# **como jogar no pixbet**

- 1. como jogar no pixbet
- 2. como jogar no pixbet :7games aplicativo com jogo
- 3. como jogar no pixbet :caça níquel grátis

## **como jogar no pixbet**

#### Resumo:

**como jogar no pixbet : Faça parte da elite das apostas em condlight.com.br! Inscreva-se agora e desfrute de benefícios exclusivos com nosso bônus especial!**  contente:

### **Como usar o bônus pixbet365?**

Você pode melhorar o código bônus bet365 para ter acesso à oferta de boas-vendas da casa. Atravé do Pix Bet 365, você eventualmente poder fazer saques no site na operadora De qualquer forma abetWeek Brasil igualmento oferece retirada um eventos

### **Passo a passo para usar o bônus pixbet365**

- 1. Acesse o site da bet365 Brasil e cadastre-se, se ainda não tiver uma conta.
- 2. Clique no botão "Bônus" na parte superior da tela e selecione "bónnus de Boas-Vindas".
- 3. Cole o codigo bônus bet365 fornecido e cadastre-se no sistema.
- 4. Depois de cadastro, vocêará receber um e-mail com o codigo da ação do bônus.
- 5. Clique no link de ativação do bônus e siga as instruções na tela para ativá-lo.
- 6. Uma vez ativado o bônus, você pode fazer saberes no site da operadora.

### **Jogos de jogos para jogar no Pix bet365**

- Saque por meio de transferência bancária: você pode transferir o restaurante directante para a como jogar no pixbet conta bancária.
- Saque por meio de carrinho em um banco eletrônico: você pode usar o carro para fazer compras ou salvar dinheiro na caixa eletrônica.
- Saque por meio de dinheiro vivo: você pode recorrer a um corretor para troca o saqué em restaurante.

### **bet365 Brasil - Bet 365**

- Retirada por meio de transferência bancária: você pode transferir o dinheiro para como jogar no pixbet conta financeira.
- Retirada por meio de carrinho em um crédito: você pode usar o carro para fazer compras ou salvar dinheiro numa aposta eletrônica.

Lembre-se de que, para ter acesso ao bônus pixbet365 e é necessário uma contagem na bet 365 Brasil com os requisitos da aposta mínimos ativar o Bónu.

## **Encerrado**

O bônus pixbet365 é uma única maneira de aumentar suas chances e não retira Pixi bet 365. Com este guia, você pode usar o Bónu E como faz saques and retracts no Pix BetWeek Além disso, você também pode melhorar outros bônus e promoções que a bet365 Brasil oferece. Lembre-se de sempre jogar com responsabilidades y nunca investir mais do quem você poderia permetir

## **FAQ**

Pergunta: Posso usa o bônus pixbet365 em qualquer jogo?

Resposta: Sim, você pode usar o bônus em qualquer jogo disponível na bet365 Brasil. Pergunta: Posso transferir o bônus directante para minha conta bancária?

Resposta: Sim, você pode transferir o bônus terrível para como jogar no pixbet conta bancária.

Pergunta: Posso usa o bônus para fazer saques em um caixa eletrônico?

Resposta: Sim, você pode usar o bônus para fazer saques em uma caixa eletrônica.

[h2bet fórmula 1](https://www.dimen.com.br/h2bet-f�rmula-1-2024-07-27-id-29337.html)

### **como jogar no pixbet**

As apostas múltiplas, também conhecidas como acumuladas ou parlays, são uma estratégia em como jogar no pixbet que você combina várias seleções individuais em como jogar no pixbet apenas uma única aposta. Para ganhar uma aposta múltipla, todas as seleções incluídas no bilhete de aposta devem ser vencedoras. Neste artigo, abordaremos como fazer uma aposta múltipla na Pixbet, um site popular de apostas esportivas online.

### **como jogar no pixbet**

Uma aposta múltipla é uma aposta composta por 2 ou mais apostas individuais. Esse agrupamento das apostas gera um multiplicador de pagamento maior, com a condição de que todas as apostas precisam ser acertadas para a aposta múltipla ser considerada ganhadora.

### **Como Apostar na Pixbet em como jogar no pixbet Múltiplas**

Para apostar na Pixbet em como jogar no pixbet múltiplas, siga os seguintes passos:

- 1. Cadastre-se na Pixbet e abra uma conta de jogador.
- 2. Faça um depósito para ter dinheiro para aplicar em como jogar no pixbet suas apostas.
- Faça seu bilhete de aposta múltipla escolhendo as seleções em como jogar no pixbet 3. diferentes partidas, categoria ou eventos.
- 4. Defina o valor que deseja apostar e clique em como jogar no pixbet "Colocar Aposta".

### **Regras para as Apostas Múltiplas**

É importante lembrar que na Pixbet as apostas múltiplas destinam-se apenas a partidas diferentes. No entanto, o jogador pode apostar na mesma categoria, ou seja, em como jogar no pixbet três eventos de Futebol, por exemplo. Se uma partida for cancelada ou adiada, a aposta

ainda será considerada válida, e o valor da aposta será reembolsado se a seleção for cancelada.

### **Conclusão**

As apostas múltiplas podem ser uma estratégia emocionante e gratificante para aqueles que desejam aumentar suas chances de ganhar grandes prêmios. No entanto, é importante lembrar que as apostas múltiplas exigem maior pesquisa e análise antes de se colocar a aposta. Então, estude as equipes, os jogadores e os jogos antes de jogar e não tente se recuperar de uma perda com uma aposta maior. Faça apenas apostas que possa permitir-se perder e divirta-se jogando.

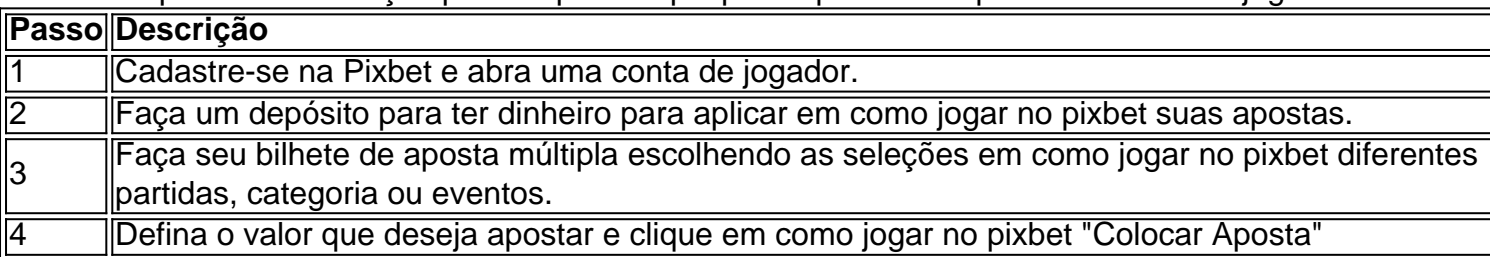

Agora que você sabe como fazer uma aposta múltipla na Pixbet, é hora de começar a jogar e divirt

## **como jogar no pixbet :7games aplicativo com jogo**

A Pixbet oferece aos seus usuários um aplicativo exclusivo que permite realizar apostas esportivas e jogos de cassino, além de garantir a segurança e praticidade.

Instalação em como jogar no pixbet Celulares Android e iOS

O aplicativo Pixbet pode ser facilmente baixado por usuários de dispositivos Android e iOS.

Abaixo está um passo-a-passo detalhado para aqueles que desejam baixar e instalar o aplicativo em como jogar no pixbet seus telefones:

Acesse o site da Pixbet por meio de um dos nossos links.

Clique em como jogar no pixbet "REGISTRO" e preencha o formulário com seus dados pessoais. bet365 para iniciantes: aprenda a usar a plataforma

A casa de

as bet365 para iniciantes se destaca pela facilidade de cadastro e utilização da plataforma. Além disso, eles oferecem

ma vasta gama de opções de apostas e atrações tanto nos esportes quanto no cassino online do

## **como jogar no pixbet :caça níquel grátis**

Netanyahu desmantelou seu gabinete militar.

Benjamin Netanyahu, primeiro-ministro de Israel dissolveu seu gabinete. A medida era amplamente esperada depois que dois membros importantes renunciaram

Uma autoridade israelense sugeriu que a decisão de Netanyahu para dissolver o corpo cinco membros era como jogar no pixbet grande parte simbólica. Benny Gantz e Gadi Eisenkot saiu na semana passada por causa das divergências sobre as direções da guerra, informou ontem os meios israelenses noticioso #117]que Benjamin fechou seu conselho depois do político Itamar ben-Gvir (o ministro dos Negócios Estrangeiros) exigir um assento ao lado dele;

Por enquanto, as principais decisões sobre a guerra - como um cessar-fogo – serão colocadas como jogar no pixbet uma cabine de segurança separada e mais ampla. Netanyahu também confiará num grupo informal para tomar importantes decisão militares ", disseram analistas Uma pausa na luta:

O exército israelense disse que havia interrompido as operações durante o dia como jogar no pixbet partes do sul de Gaza, no meio da esperança para permitir mais ajuda aos moradores. A pausa diária se aplica apenas a um trecho das estradas ao Sul e não às áreas centrais onde

centenas dos milhares refugiados palestinos fugiram desde os ataques Rafah s Putin visitará Coreia do Norte

O presidente da Rússia, Vladimir Putin vai iniciar uma visita de dois dias à Coreia do Norte hoje como jogar no pixbet um sinal dos laços militares cada vez mais profundos entre os países. medida que a guerra da Rússia na Ucrânia se arrasta, ambos os lados estão disparando milhares de projéteis e mísseis todos as dias. Isso significaqueaRússia precisade munição --e Coreia do Norte tem muito para oferecer!

Para:

Kim Jong-un, líder do Norte s as coisas tinham ficado sombria até que a guerra na Ucrânia criou oportunidades para ele. Ele viajou à Rússia como jogar no pixbet setembro de visita ao espaço sensível e instalações militares durante uma viagem onde destacou o poder da Russia fornecer tecnologia há muito cobiçada pela Coreia Do Sul

Putin indicou que a Rússia poderia ajudar Coreia do Norte lançar satélites espiões, o qual Kim quer usar para monitorar seus alvos militares. Tanto Moscou e Pyongyang negam estar envolvidos no comércio de armas que é proibido sob sanções da ONU... Fundo:

Putin visitou a Coreia do Norte pela última vez como jogar no pixbet 2000, quando se tornou o primeiro líder russo para visitar os EUA.

Um rótulo de aviso para mídias sociais

Vivek Murthy, o cirurgião-geral dos EUA disse que pressionaria a Câmara para exigir uma etiqueta de aviso como jogar no pixbet plataformas sociais semelhantes às do tabaco e álcool. Os rótulos aconselhariam os pais sobre como as mídias podem prejudicar como jogar no pixbet saúde mental nos adolescentes O Congresso ainda não anunciou nenhuma legislação desse tipo;

"As plataformas são projetadas para maximizar o tempo que todos nós gastamos com elas", escreveu Murthy no Times Opinion. "Uma coisa é fazer isso a um adulto e outra coisas, fazê-lo à uma criança." Leia seu ensaio completo aqui : WEB

Dicas para os pais:

Aqui estão algumas maneiras de tirar seus filhos das mídias sociais.

MAIS NOTCIAS TOPO

A demanda da China por durian arrasou paisagens e fez fortuna no sudeste asiático. No ano passado, as exportações para o país atingiram USR\$ 6,7 bilhões como jogar no pixbet um aumento de 12 vezes ante os 550 milhões dólares americanos registrados na 2024.

Hoje, as empresas estão se expandindo rapidamente - uma empresa tailandesa está planejando um oferta pública inicial este ano – e alguns agricultores durian tornaram-se milionários. INSTRANTES DA CONVERSAO

viral:

Alguns tween são obcecados por um creme brasileiro projetado para firmar a pele. Veja o porquê! Duas camas:

Casais que dormem como jogar no pixbet quartos separados são mais comuns do Que se poderia pensar. Terapeutas sexuais e conselheiros de casamento não têm certeza é uma escolha saudável

Fala como um coelhinho mau:

Os professores dizem que mais estudantes querem aprender espanhol porto-riquenho, uma versão elegante e impressionante da língua do país como seus músicos favoritos. NOTSTICA ESPORTE

Contracepção de longa ação está mudando vidas na África.

As mulheres na África estão cada vez mais se voltando para a contracepção de longa ação, como implantes hormonais e injeções. Tais métodos oferecem um impulso rápido acessível - discreto da autonomia reprodutiva Ao longo dos últimos dez anos o número das Mulheres que usam contraceptivos modernos quase dobrou até 66 milhões

"Eles gostam dos implantes e injeções melhor de tudo", disse uma enfermeira comunitária como jogar no pixbet Gana à minha colega Stephanie Nolen. "Isso os liberta da preocupação, é privado; eles nem precisam discutir isso com um marido ou parceiro".

Alguns fatores estão impulsionando a mudança: Mais meninas e mulheres aprendem sobre contraceptivos, muitas vezes através das mídias sociais. Eles querem carreiras que possam complicar as experiências de ter filhos; Há também mais opções contraceptivas para melhorar estradas ou planejamentos capazes dessas escolhas alcançarem áreas remotas

Author: condlight.com.br Subject: como jogar no pixbet Keywords: como jogar no pixbet Update: 2024/7/27 16:40:41